# **Sabrina Meinel**

# **ERP-System im Mittelstand:** Wirtschaftlichkeitsanalyse eines **Luftfahrtunternehmens**

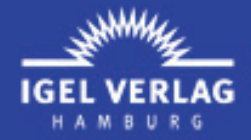

# Sabrina Meinel **ERP-System im Mittelstand Wirtschaftlichkeitsanalyse eines Luftfahrtunternehmens**

IGEL Verlag

#### **Sabrina Meinel**

#### **ERP-System im Mittelstand**

#### **Wirtschaftlichkeitsanalyse eines Luftfahrtunternehmens**

1.Auflage 2010 | ISBN 978-3-86815-435-1

© IGEL Verlag GmbH , 2010. Alle Rechte vorbehalten.

Dieses eBook wurde nach bestem Wissen und mit größtmöglicher Sorgfalt erstellt. Im Hinblick auf das Produkthaftungsgesetz weisen Autoren und Verlag darauf hin, dass inhaltliche Fehler und Änderungen nach Drucklegung dennoch nicht auszuschließen sind. Aus diesem Grund übernehmen Verlag und Autoren keine Haftung und Gewährleistung. Alle Angaben erfolgen ohne Gewähr.

IGEL Verlag

#### **Inhaltsverzeichnis**

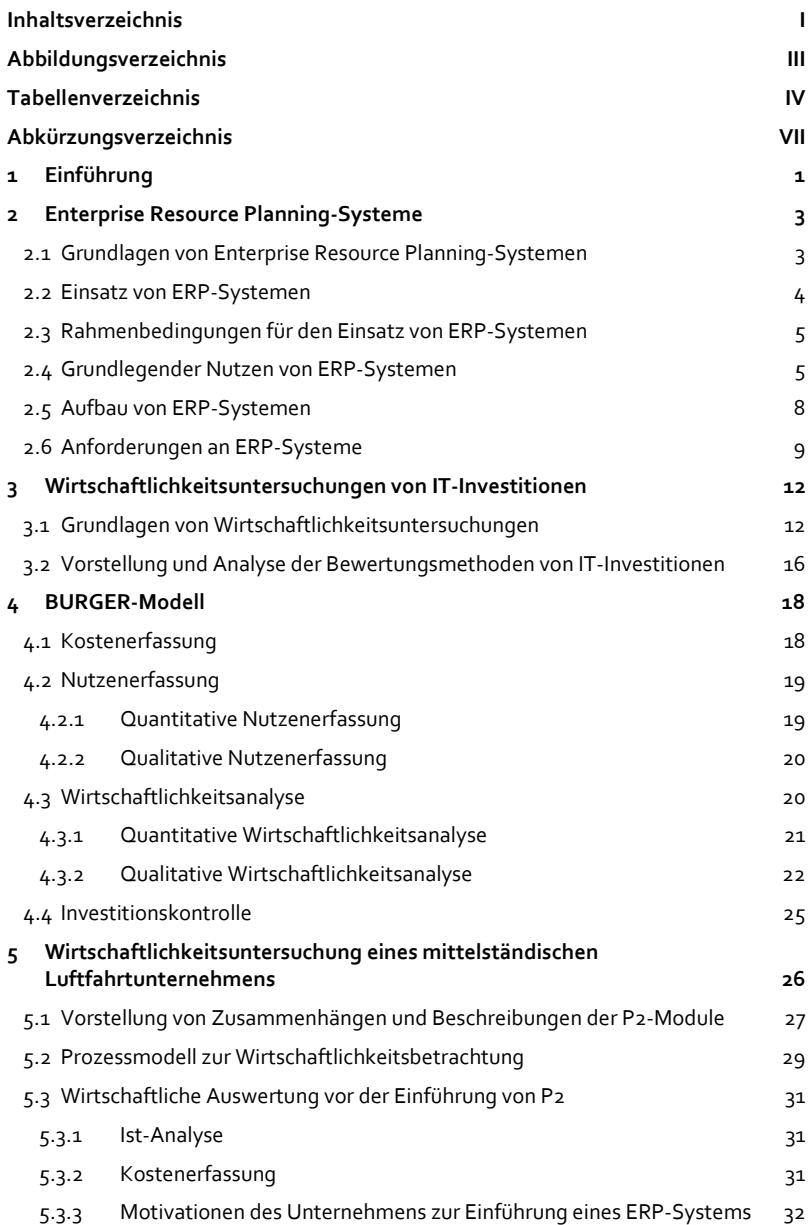

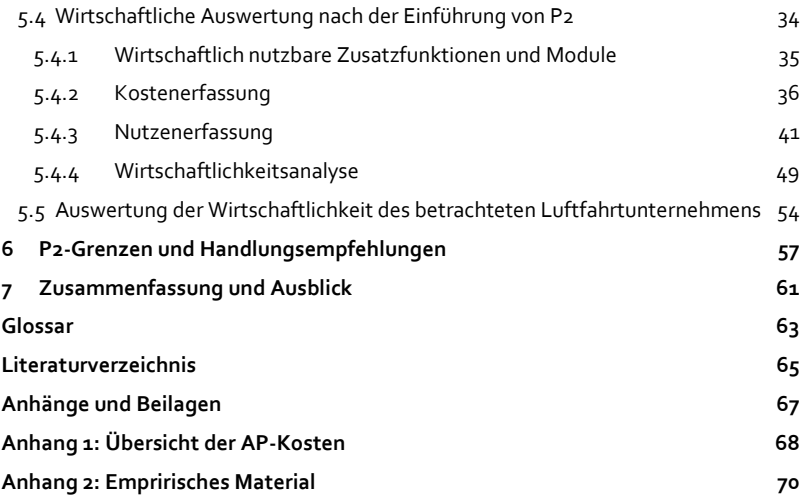

### **Abbildungsverzeichnis**

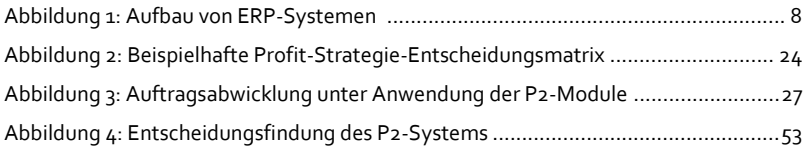

# **Tabellenverzeichnis**

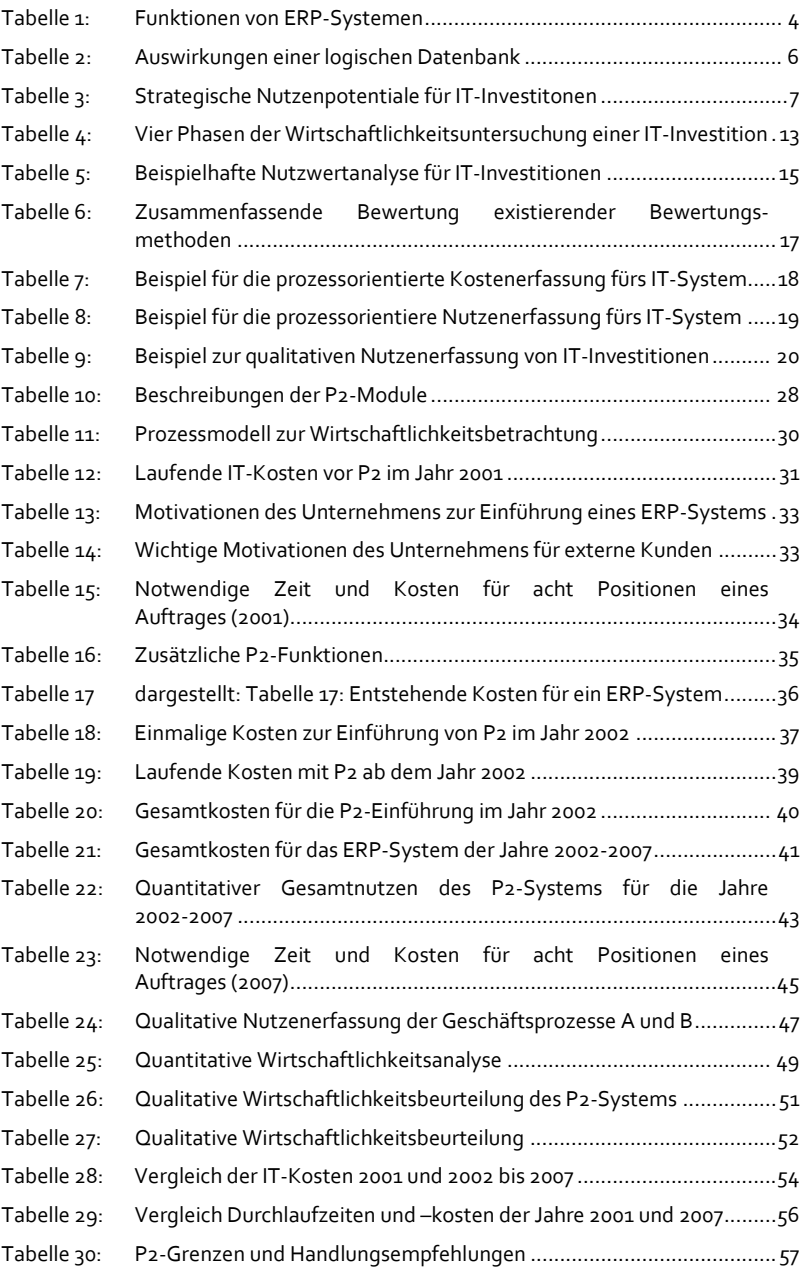

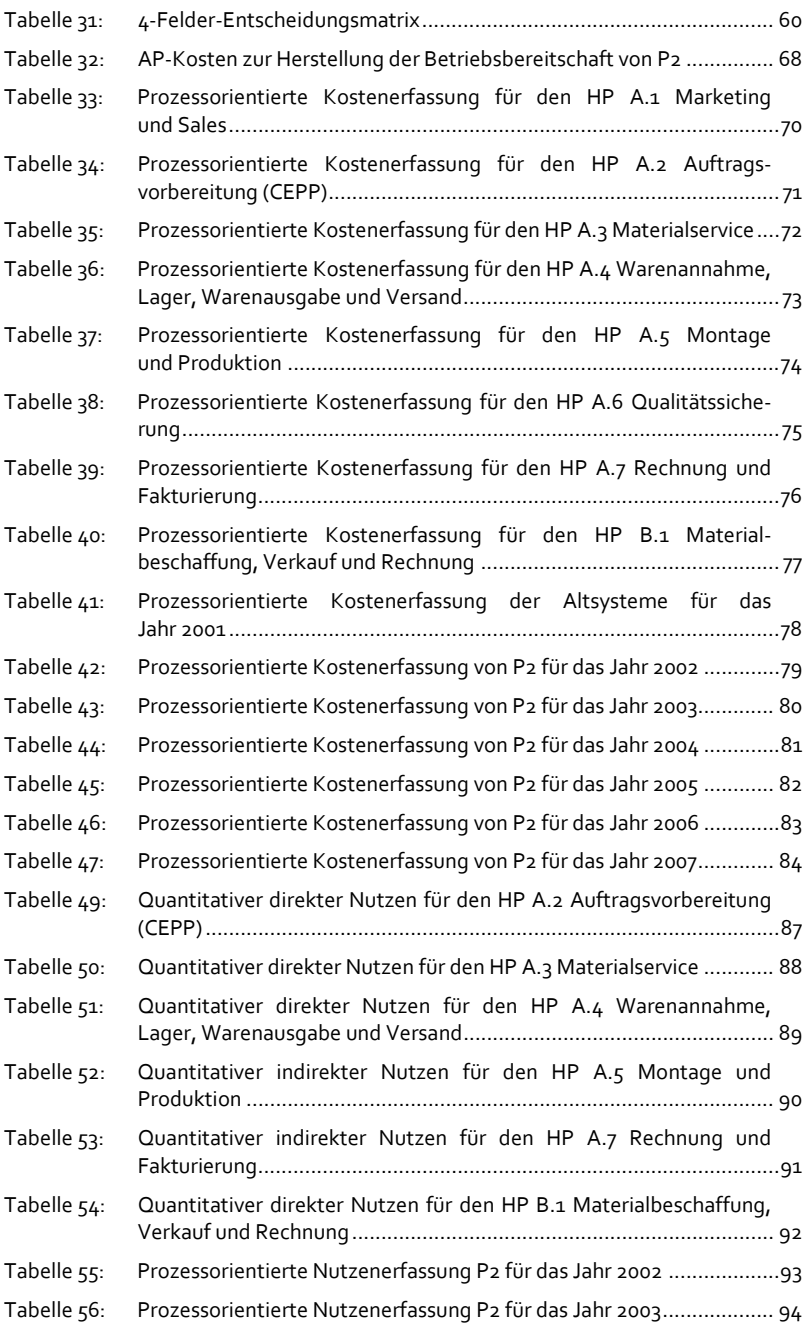

- Tabelle 57: Prozessorientierte Nutzenerfassung P2 für das Jahr 2004 ...................95
- Tabelle 58: Prozessorientierte Nutzenerfassung P2 für das Jahr 2005................... 96
- Tabelle 59: Prozessorientierte Nutzenerfassung P2 für das Jahr 2006 ...................97
- Tabelle 60: Prozessorientierte Nutzenerfassung P2 für das Jahr 2007................... 98

# **Abkürzungsverzeichnis**

#### **Formelzeichen und Symbole**

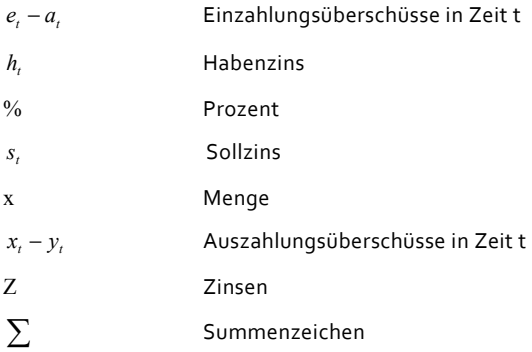

#### **Verwendete Einheiten**

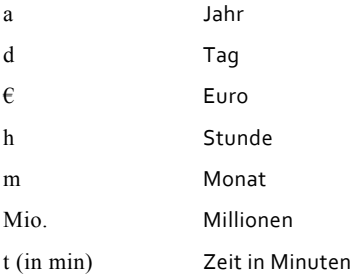

#### **Sonstige Abkürzungen**

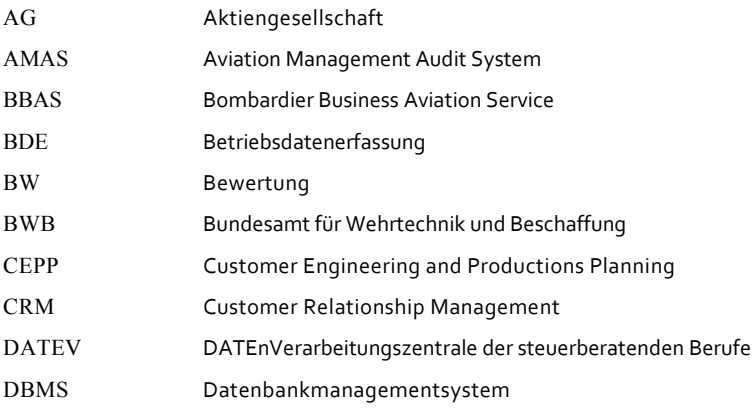